## ADOBE PHOTOSHOP CS4 AVANZADO

## **DESCRIPCIÓN**

Photoshop es seguramente la herramienta más popular de retoque y edición de imágenes del mercado. Está principalmente orientado a tratar y manipular imágenes, bien creadas por otros programas, o digitalizadas por un escáner o máquina fotográfica. En esta nueva versión, CS4, se han introducido numerosas opciones que mejoran su manejo y prestaciones con respecto a versiones anteriores. La interfaz ha cambiado sustancialmente y se han introducido mejoras en otras importantes herramientas como la de texto.

En este curso veremos cómo manejar todos estos cambios y cómo poder editar y modificar las imágenes, incorporar otras nuevas a nuestros y guardar nuestros trabajos.

## **OBJETIVOS**

Al realizar este curso, el alumno adquirirá las siguientes habilidades y conocimientos: Proporcionar el marco conceptual básico en el uso de Adobe Photoshop. Facilitar el entendimiento general de la aplicación Identificar las herramientas más apropiadas en función del trabajo a realizar. Utilizar el explorador de archivos de Photoshop CS4 para gestionar ficheros y carpetas de trabajo. Enumerar los conceptos fundamentales sobre edición de imágenes. Saber seleccionar la combinación de herramientas adecuadas. Conocer los ajustes más adecuados para cada uso. Entender la praxis de actuación ante un trabajo concreto. Conocer la utilidad y uso de los filtros. Saber seleccionar las opciones adecuadas para el guardado. Conocer el entorno de trabajo y la interfaz de Photoshop CS4 Conocer los diferentes formatos de imagen. Estudiar las características técnicas de resolución y modo de color de una imagen. Manipular el tamaño de las imágenes y gestionar los lienzos de trabajo. Cambiar las vistas de las imágenes, utilizar los Zoom y encuadres. Herramientas para las modificaciones en las geometrías y los colores de una imagen. Retroceder, deshacer cambios y reparar errores en las operaciones. Conocer las diferentes teorías de color y cómo afectan a la constitución y visualización de la imagen. Crear, editar y gestionar los colores y sus paletas. Ajustar los niveles de una imagen: tono, brillo, saturación y contraste. Manipular los niveles de sombra e iluminación de una imagen y aplicar efectos que afectan a los niveles. Trabajar con capas y efectos que se obtienen mediante su manipulación. Capas de color y de sombra. Trabajar con los modos de fusión entre capas. Dibujar con las herramientas de pintura: el bote de pintura, el pincel, el aerógrafo y el lápiz. Aplicar herramientas de retoque fotográfico para la corrección de imágenes.

## **CONTENIDOS**

UNIDAD 1: COLOR: LAB – RGB – CMYK – LAB, RGB ó CMYK – Indexado – Grises y mapa de bits – Gestión de color – Sincronizar la gestión de color

UNIDAD 2: FOTO: Ajustes – Histogramas – Capas de ajuste – Niveles – Curvas – Hue/saturation – Ajuste con Shadow/highlight – Reducción de ruido.

UNIDAD 3: CANALES Y CAPAS: Máscara de capa – Canales – Canales alpha – Capas de forma.

UNIDAD 4: OBJETOS INTELIGENTES: Objetos inteligentes – Filtros inteligentes.

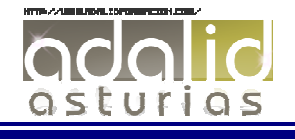

UNIDAD 5: 3D: Importación – Guardado de documentos 3D – Exportación 3D – Pintar y texturas.

UNIDAD 6: HERRAMIENTAS AVANZADAS: Pincel corrector puntual – Pincel corrector – Match tool – Clone – Retoque de ojeras – Licuar.

UNIDAD 7: AUTOMATIZACIONES: Acciones – Guardar por lotes – Automatizaciones

UNIDAD 8: GUARDAR: Impresión desde Photoshop – Guardar para web.

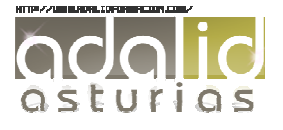